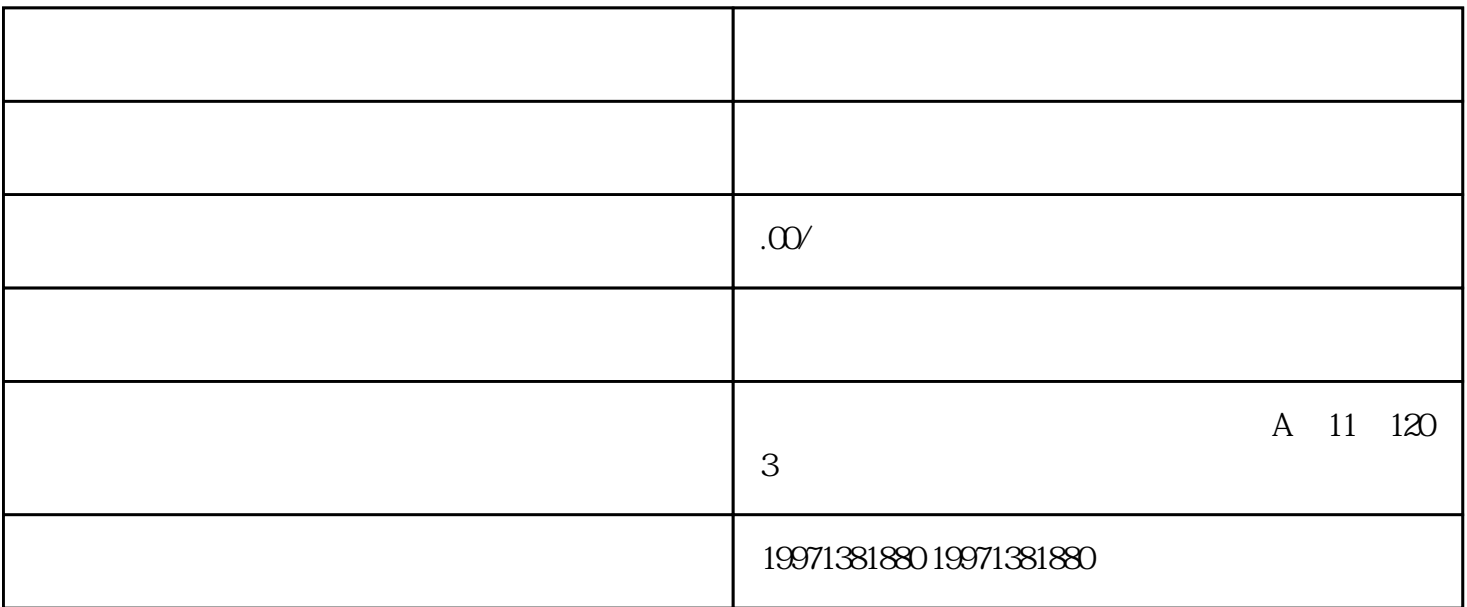

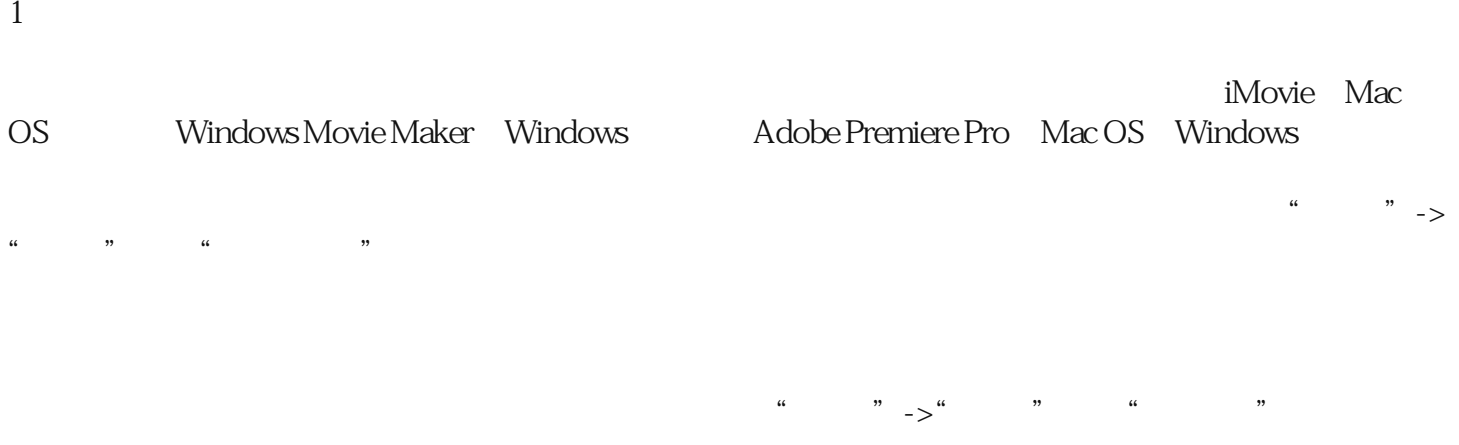

3:制作视频剪辑